# Package 'ggredist'

November 23, 2022

<span id="page-0-0"></span>Title Scales, Geometries, and Extensions of 'ggplot2' for Election Mapping

Version 0.0.2

Description Provides 'ggplot2' extensions for political map making. Implements new geometries for groups of simple feature geometries. Adds palettes and scales for red to blue color mapping and for discrete maps. Implements tools for easy label generation and placement, automatic map coloring, and themes.

**Depends**  $R$  ( $>= 2.10$ )

Imports grDevices, ggplot2, scales

Suggests sf, geos, redist

License MIT + file LICENSE

Encoding UTF-8

RoxygenNote 7.2.1

URL <https://github.com/alarm-redist/ggredist>,

<https://alarm-redist.org/ggredist/>

BugReports <https://github.com/alarm-redist/ggredist/issues>

Config/testthat/edition 3

LazyData true

NeedsCompilation no

Author Cory McCartan [aut], Christopher T. Kenny [aut, cre] (<<https://orcid.org/0000-0002-9386-6860>>)

Maintainer Christopher T. Kenny <christopherkenny@fas.harvard.edu>

Repository CRAN

Date/Publication 2022-11-23 11:20:02 UTC

# <span id="page-1-0"></span>R topics documented:

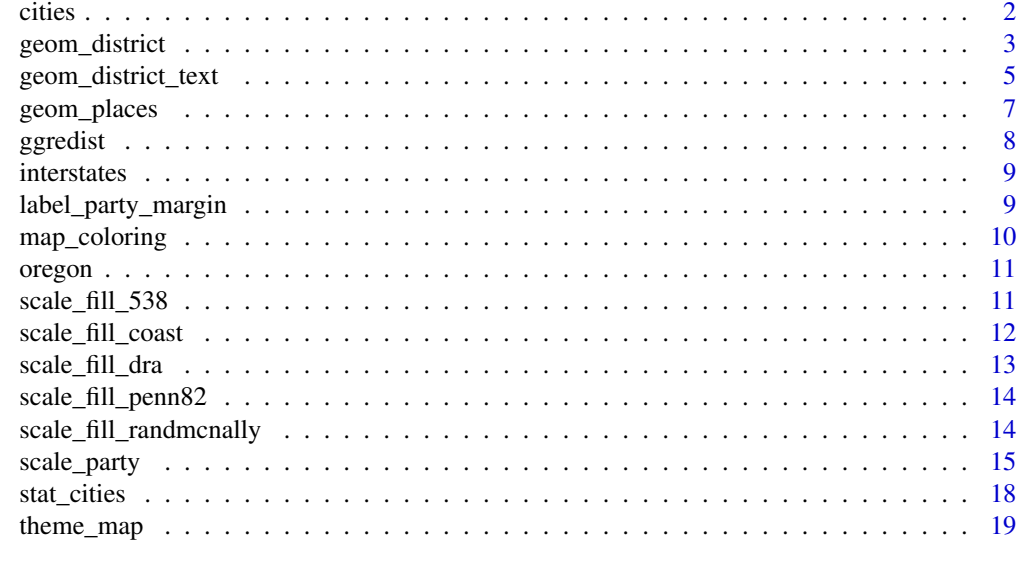

#### **Index** [21](#page-20-0)

<span id="page-1-1"></span>cities *U.S. Cities*

# Description

This data contains the location, name, and 2020 population of U.S. cities and large towns.

# Usage

data("cities")

#### Format

sf object

name City name.

state City state.

pop\_2020 City population in 2020

GEOID Census GEOID for the corresponding Census Designated Place.

geometry The sf geometry column containing the geographic information.

# Examples

data(cities)

<span id="page-2-0"></span>

Aggregates shapefile according to the group aesthetic. If just group is provided, then by default map regions will be colored by group so that adjacent regions do not share a color (set fill to force a particular color, or NA for no fill). If fill is provided, the values in fill will be summed within the groups defined by group. If denom is provided, the values in denom will be summed within the groups defined by group, and then used to divide the summed values of fill. For example, fill and denom can be used together to plot the partisan or demographic characteristics congressional districts (see examples).

#### Usage

```
geom_district(
 mapping = NULL,
 data = NULL,
 position = "identity",
 na.rm = FALSE,
  is_coverage = FALSE,
 min_col = FALSE,
 buffer = 0,
  show.legend = NA,
  inherit.aes = TRUE,
  ...
\overline{\phantom{a}}stat_district(
 mapping = NULL,
 data = NULL,
  geom = GeomDistrict,
 position = "identity",
 na.rm = FALSE,is_coverage = FALSE,
 min\_col = FALSE,buffer = 0,
  show. legend = NA,
  inherit.aes = TRUE,
  ...
)
```
# Arguments

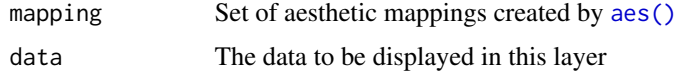

<span id="page-3-0"></span>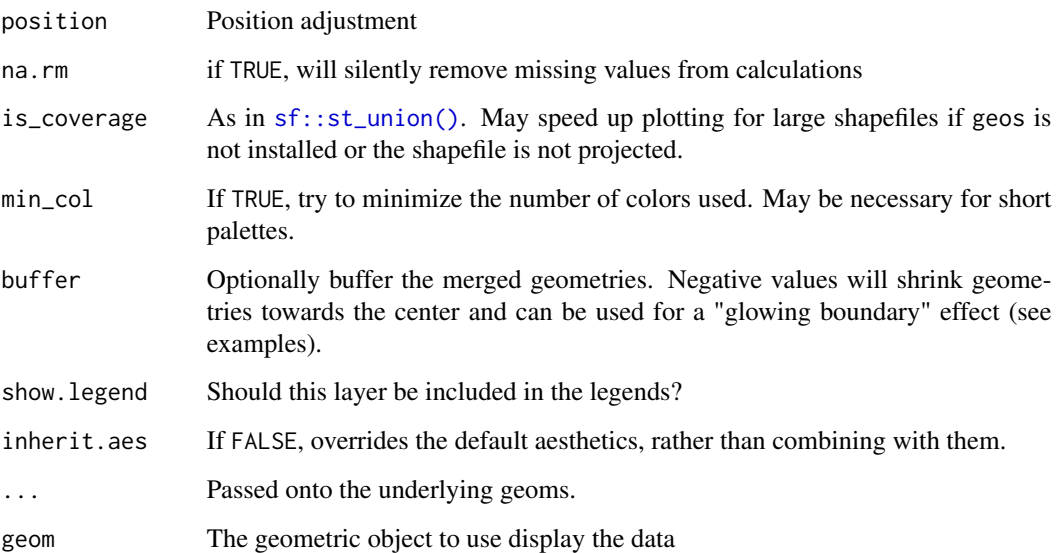

# Value

a ggproto object

```
library(ggplot2)
data(oregon)
ggplot(oregon, aes(group=county)) +
   geom_district() +
    scale_fill_penn82() +
   theme_map()
ggplot(oregon, aes(group=county, fill=pop)) +
   geom_district() +
    theme_map()
ggplot(oregon, aes(group=cd_2020, fill=ndv, denom=ndv+nrv)) +
    geom_district() +
    scale_fill_party_c(limits=c(0.4, 0.6)) +
   theme_map()
ggplot(oregon, aes(group=county)) +
   geom_district() +
   geom_district(buffer=-5000, fill="#ffffffcc", color=NA) +
   scale_fill_natgeo() +
    theme_map()
```
<span id="page-4-0"></span>Aggregates shapefile according to the group aesthetic and positions labels for each region defined by group. By default, labels will be sized in rough proportion to the available area.

#### Usage

```
geom_district_text(
 mapping = NULL,
 data = NULL,position = "identity",
 na.rm = FALSE,adjust = 1,
  check_overlap = FALSE,
 parse = FALSE,
  show.legend = NA,
  inherit.aes = TRUE,
  ...
)
geom_district_label(
 mapping = NULL,
 data = NULL,position = "identity",
 na.rm = FALSE,label.padding = ggplot2::unit(0.25, "lines"),
  label.r = ggplot2::unit(0.15, "lines"),label.size = 0.25,
  check_overlap = FALSE,
 parse = FALSE,
  adjust = 1,
  show.legend = NA,
  inherit.aes = TRUE,
  ...
)
stat_district_coordinates(
 mapping = NULL,
 data = NULL,geom = "text",
 position = "identity",
 na.rm = FALSE,adjust = 1,show.legend = NA,
```

```
inherit.aes = TRUE,
  ...
\lambda
```
# Arguments

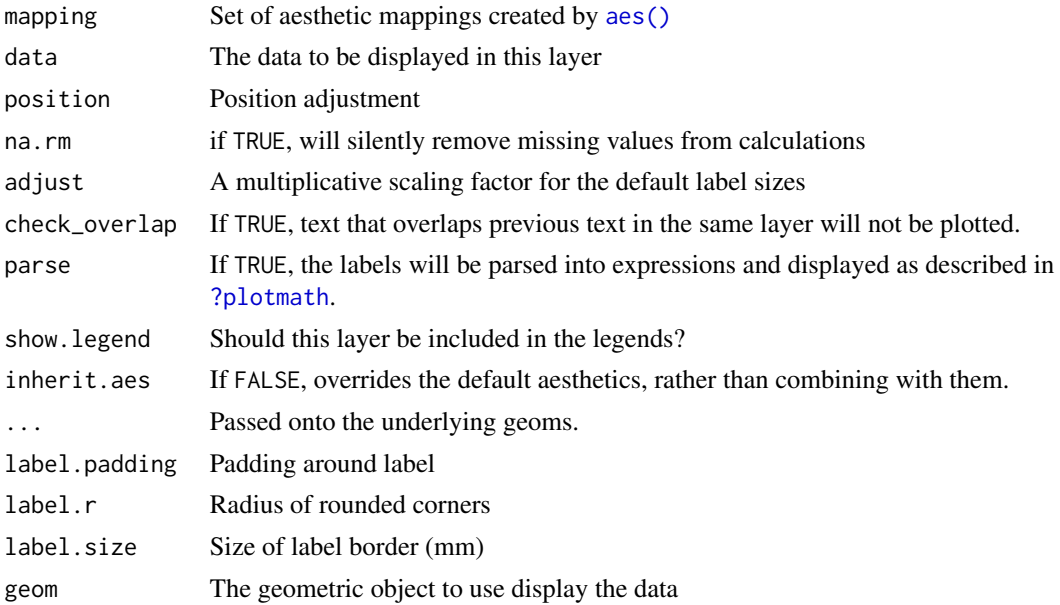

# Value

a ggproto object

```
library(ggplot2)
data(oregon)
ggplot(oregon, aes(group=county)) +
   geom_district() +
   geom_district_text() +
    scale_fill_randmcnally() +
    theme_map()
ggplot(oregon, aes(group=cd_2020)) +
  geom_district(lwd=0.9, color="#442222") +
  geom_district(aes(group=county), lwd=0.4, lty="dashed", fill=NA) +
  geom_district_text(aes(group=county, label=toupper(county)),
                     size=2.2, check_overlap=TRUE) +
  geom_district_text(adjust=2) +
  scale_fill_penn82() +
  theme_map()
```
<span id="page-5-0"></span>

<span id="page-6-0"></span>

Identifies relevant census places and plots them.

# Usage

```
geom_places(
 mapping = NULL,
 data = NULL,
 position = "identity",
 na.rm = FALSE,state = NULL,
  show.legend = NA,
  inherit.aes = TRUE,
  ...
)
stat_places(
 mapping = NULL,
 data = NULL,geom = ggplot2::GeomSf,
 position = "identity",
 na.rm = FALSE,
  state = NULL,
  show.legend = NA,
  inherit.aes = TRUE,
  ...
)
```
#### Arguments

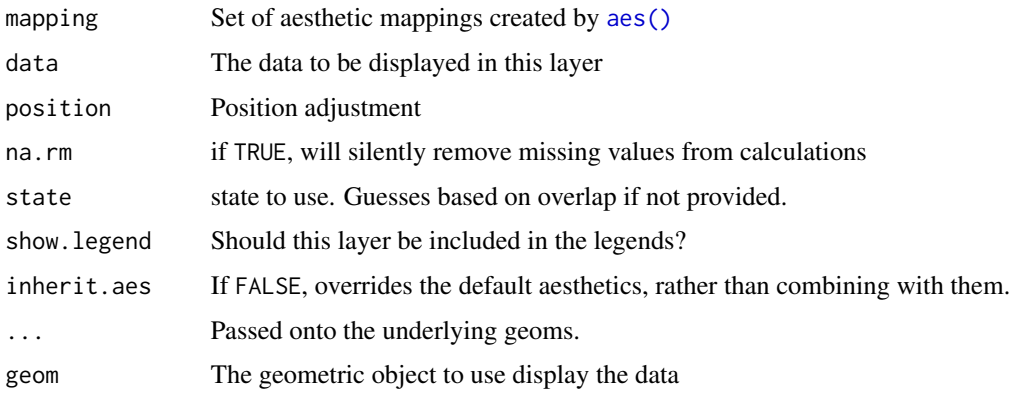

#### <span id="page-7-0"></span>Value

a ggproto object

#### Examples

```
library(ggplot2)
data(oregon)
ggplot(oregon, aes(group = cd_2020)) +geom_district() +
  theme_map()
ggplot(oregon, aes(group = cd_2020)) +
  geom_district() +
  theme_map()
```
ggredist *Redistricting Color Palettes*

#### Description

Included palettes:

- partisan, a perceptually uniform red-white-blue scale
- dra, the Dave's Redistricting App classic color palette
- penn82, historic categorical color palette from the 1982 published Pennsylvania congressional district map
- randmcnally and natgeo, colors taken from Rand-McNally and National Geographic political maps
- coast and larch, inspired by natural scenery

#### Usage

ggredist

# Format

list of character vectors of type palette (which supports a plot() generic for visualization)

```
plot(ggredist$partisan)
plot(ggredist$dra)
plot(ggredist$penn82)
plot(ggredist$randmcnally)
plot(ggredist$natgeo)
plot(ggredist$coast)
plot(ggredist$larch)
```
<span id="page-8-1"></span><span id="page-8-0"></span>

This data contains geometry information for the U.S. Interstate Highway System. It was processed from the U.S. Census Bureau TIGER/Line Shapefile system.

#### Usage

```
data("interstates")
```
#### Format

sf object

name Census Bureau name for the interstate

geometry The sf geometry column containing the geographic information.

#### Examples

data(interstates)

label\_party\_margin *Label Partisan Vote Shares*

# Description

For example, a 45% Democratic vote share becomes "R+10" or "55% R".

#### Usage

```
label\_party\_margin(midpoint = 0.5, reverse = FALSE, accuracy = 1)
```

```
label\_party\_pet(midpoint = 0.5, reverse = FALSE, accuracy = 1)
```
#### Arguments

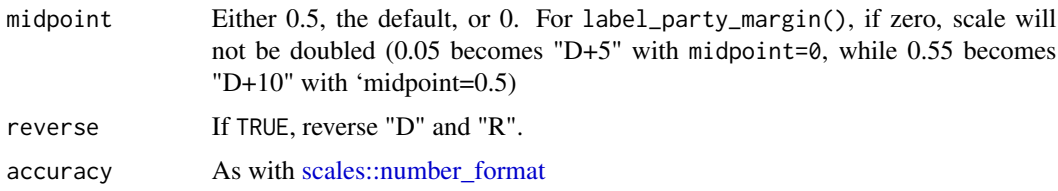

# Value

A labeling function

#### Examples

```
labeler = label_party_margin(accuracy=0.1)
labeler(c(0.3, 0.5, 0.543))
labeler = label_party_margin(reverse=TRUE)
labeler(c(0.3, 0.5, 0.543))
```
map\_coloring *Produce a Map Coloring*

# Description

Finds colors for every element of a shapefile so that adjacent elements don't have the same color.

#### Usage

```
map_coloring(shp, min_coloring = TRUE)
```
#### Arguments

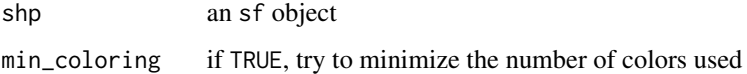

# Value

an integer vector of the same length as shp, corresponding to the coloring.

```
data(oregon)
or_short = oregon[30:50, ]
map_coloring(or_short)
library(ggplot2)
ggplot(or_short, aes(fill = map_coloring(or_short))) +
    geom_sf() +
    theme_map()
```
<span id="page-9-0"></span>

<span id="page-10-0"></span>

This data contains geographic, demographic, and political information on the 1,071 census tracts of the state of Oregon.

#### Usage

data("oregon")

#### Format

sf object

county The county the tract belongs to.

cd\_2020 The 2210 congressional district assignment for the tract.

pop The total population of the tract, according to the 2020 Census.

pop\_white The non-Hispanic white population of the precinct.

ndv Average number of votes for Democratic candidates in recent statewide elections.

nrv Average number of votes for Republican candidates in recent statewide elections.

geometry The sf geometry column containing the geographic information.

# Examples

data(oregon) oregon[, 1:6]

scale\_fill\_538 *FiveThirtyEight scales for* ggplot2

# Description

FiveThirtyEight scales for ggplot2

# Usage

scale\_fill\_538(...)

scale\_color\_538(...)

#### Arguments

... additional arguments to ggplot::scale\_\* functions

# Value

ggplot scale function

#### Examples

```
scale_fill_538()
scale_color_538()
```
scale\_fill\_coast *Nature-derived Color Scales for* ggplot2

# Description

Nature-derived Color Scales for ggplot2

# Usage

```
scale_fill_coast(...)
```
scale\_color\_coast(...)

scale\_colour\_coast(...)

scale\_fill\_larch(...)

scale\_color\_larch(...)

scale\_colour\_larch(...)

# Arguments

... Arguments passed on to [ggplot2::discrete\\_scale\(\)](#page-0-0)

#### Value

ggplot scale function

```
library(ggplot2)
data(oregon)
ggplot(oregon, aes(group = county)) +geom_district() +
    scale_fill_coast() +
    theme_map()
ggplot(oregon, aes(group = county)) +
```
<span id="page-11-0"></span>

```
geom_district() +
scale_fill_larch() +
theme_map()
```
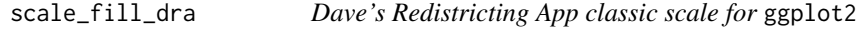

Dave's Redistricting App classic scale for ggplot2

#### Usage

```
scale_fill_dra(...)
```
scale\_color\_dra(...)

scale\_colour\_dra(...)

# Arguments

... Arguments passed on to [ggplot2::discrete\\_scale\(\)](#page-0-0)

# Value

ggplot scale function

```
library(ggplot2)
data(oregon)
ggplot(oregon, aes(group = county, fill=county)) +
   geom_district() +
   scale_fill_dra() +
   theme_map()
```
<span id="page-13-0"></span>Historical Pennsylvania Color Scale for ggplot2

#### Usage

```
scale_fill_penn82(...)
```
scale\_color\_penn82(...)

scale\_colour\_penn82(...)

#### Arguments

... Arguments passed on to [ggplot2::discrete\\_scale\(\)](#page-0-0)

## Value

ggplot scale function

#### Examples

```
library(ggplot2)
data(oregon)
ggplot(oregon, aes(group = county)) +
    geom_district() +
    scale_fill_penn82() +
    theme_map()
```
scale\_fill\_randmcnally

*Rand-McNally and National Geographic Color Scales for* ggplot2

#### Description

Rand-McNally and National Geographic Color Scales for ggplot2

<span id="page-14-0"></span>scale\_party 15

# Usage

```
scale_fill_randmcnally(...)
```

```
scale_color_randmcnally(...)
```

```
scale_colour_randmcnally(...)
```
scale\_fill\_natgeo(...)

scale\_color\_natgeo(...)

scale\_colour\_natgeo(...)

#### Arguments

... Arguments passed on to [ggplot2::discrete\\_scale\(\)](#page-0-0)

# Value

ggplot scale function

# Examples

```
library(ggplot2)
data(oregon)
ggplot(oregon, aes(group = county)) +
   geom_district() +
   scale_fill_randmcnally() +
   theme_map()
ggplot(oregon, aes(group = county)) +
   geom_district() +
   scale_fill_natgeo() +
   theme_map()
```
scale\_party *Partisan scales for* ggplot2

# Description

Partisan scales for ggplot2

#### Usage

```
scale_fill_party_c(
 name = "Vote share",
 midpoint = 0.5,
 limits = 0:1,labels = label_party_pct(),
 oob = scales::squish,
 reverse = FALSE,
  ...
\mathcal{L}scale_color_party_c(
  name = "Vote share",
 midpoint = 0.5,
 limits = 0:1,
 labels = label_party_pct(),
 oob = scales::squish,
 reverse = FALSE,
  ...
\mathcal{L}scale_fill-party_d(labels = c("Rep." , "Dem."), reverse = FALSE, ...)scale_color_party_d(labels = c("Rep.", "Dem."), reverse = FALSE, ...)
scale_fill_party_b(
 name = "Vote share",
 mid = 0.5,
 limits = 0:1,labels = label_party_pct(),
 oob = scales::squish,
  reverse = FALSE,
 nice.breaks = FALSE,
  ...
\mathcal{L}scale_color_party_b(
 name = "Vote share",
 midpoint = 0.5,
 limits = 0:1,labels = label-party</u>pt(),oob = scales::squish,
  reverse = FALSE,
 nice.breaks = FALSE,
  ...
)
```
 $scale\_colour\_party_d(labels = c("Rep."," "Dem.")$ , reverse =  $FALSE, ...)$ 

```
scale_colour_party_c(
 name = "Vote share",
 midpoint = 0.5,
 limits = 0:1,labels = label_party_pct(),
 oob = scales::squish,
 reverse = FALSE,
  ...
\mathcal{L}scale_colour_party_b(
  name = "Vote share",
 midpoint = 0.5,
 limits = 0:1,labels = label_party_pct(),
 oob = scales::squish,
 reverse = FALSE,
 nice.breaks = FALSE,
  ...
\mathcal{L}
```
# Arguments

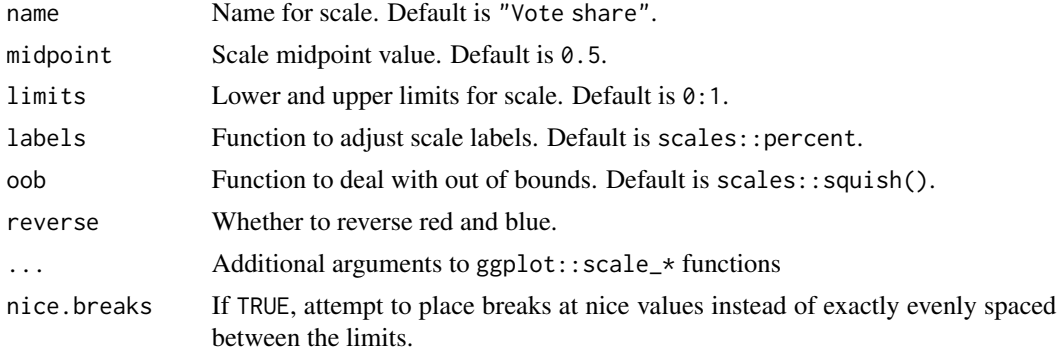

#### Value

ggplot scale function

```
library(ggplot2)
data(oregon)
ggplot(oregon, aes(fill = ndv / (ndv + nrv))) +geom_sf(size = 0) +scale_fill_party_c(limits=c(0.3, 0.7)) +
   theme_map()
```

```
ggplot(oregon, aes(fill = ndv / (ndv + nrv))) +geom_sf(size = 0) +scale_fill_party_b() +
   theme_map()
```
stat\_cities *Annotate a Map with Roads and Cities*

#### Description

Clips the [interstates](#page-8-1) and [cities](#page-1-1) datasets to the bounding box of the map and plots them.

# Usage

```
stat_cities(
 mapping = NULL,
 data = NULL,
  geom = ggplot2::GeomSf,
 position = "identity",
 na.rm = FALSE,
  adjust = 1,
 min\_pop = 1e+05,
  show.legend = NA,
  inherit.aes = TRUE,
  ...
\mathcal{L}stat_interstates(
 mapping = NULL,
 data = NULL,geom = ggplot2::GeomSf,
 position = "identity",
 na.rm = FALSE,show.legend = NA,
  inherit.aes = TRUE,
  ...
\mathcal{L}
```
#### Arguments

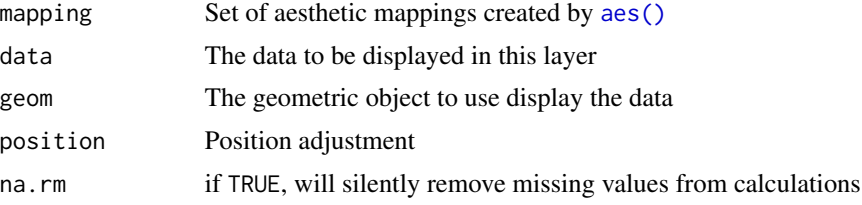

<span id="page-17-0"></span>

# <span id="page-18-0"></span>theme\_map 19

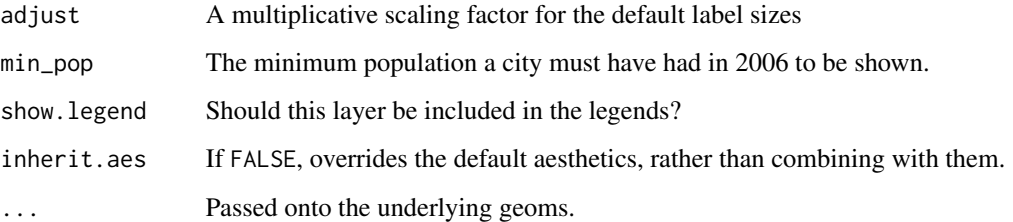

# Value

a ggproto object

# Examples

```
library(ggplot2)
data(oregon)
ggplot(oregon, aes(group=cd_2020)) +
  geom_district() +
  stat_interstates(size=1.4, color="#0044aa55") +
  stat_cities(geom="text", min_pop=130e3, fontface="bold", adjust=0.8) +
  scale_fill_penn82() +
  theme_map()
```
theme\_map *Map Theme*

# Description

Theme for maps which uses the 'Times' family and has a transparent background.

# Usage

```
theme_map(...)
```
# Arguments

... additional parameters

# Value

ggplot2 theme

20 theme\_map

```
library(ggplot2)
data(oregon)
ggplot(oregon, aes(group = county)) +
   geom_district() +
   scale_fill_penn82() +
   theme_map()
```
# <span id="page-20-0"></span>**Index**

```
∗ colors
    ggredist, 8
    scale_fill_538, 11
    scale_fill_coast, 12
    scale_fill_dra, 13
    scale_fill_penn82, 14
    scale_fill_randmcnally, 14
    scale_party, 15
∗ datasets
    geom_district, 3
    geom_district_text, 5
    geom_places, 7
    ggredist, 8
    stat_cities, 18
∗ data
    cities, 2
    interstates, 9
    oregon, 11
∗ geoms
    geom_district, 3
    geom_district_text, 5
    geom_places, 7
    stat_cities, 18
∗ labels
    label_party_margin, 9
∗ theme
    theme_map, 19
?plotmath, 6
aes(), 3, 6, 7, 18
cities, 2, 18
geom_district, 3
geom_district_label
        (geom_district_text), 5
geom_district_text, 5
geom_places, 7
GeomDistrict (geom_district), 3
GeomDistrictText (geom_district_text), 5
```

```
GeomPlaces (geom_places), 7
ggplot2::discrete_scale(), 12–15
ggredist, 8
interstates, 9, 18
label_party_margin, 9
label_party_pct (label_party_margin), 9
map_coloring, 10
oregon, 11
scale_color_538 (scale_fill_538), 11
scale_color_coast (scale_fill_coast), 12
scale_color_dra (scale_fill_dra), 13
scale_color_larch (scale_fill_coast), 12
scale_color_natgeo
        (scale_fill_randmcnally), 14
scale_color_party_b (scale_party), 15
scale_color_party_c (scale_party), 15
scale_color_party_d (scale_party), 15
scale_color_penn82 (scale_fill_penn82),
        14
scale_color_randmcnally
        (scale_fill_randmcnally), 14
scale_colour_coast (scale_fill_coast),
        12
scale_colour_dra (scale_fill_dra), 13
scale_colour_larch (scale_fill_coast),
        12
scale_colour_natgeo
        (scale_fill_randmcnally), 14
scale_colour_party_b (scale_party), 15
scale_colour_party_c (scale_party), 15
scale_colour_party_d (scale_party), 15
scale_colour_penn82
        (scale_fill_penn82), 14
scale_colour_randmcnally
        (scale_fill_randmcnally), 14
scale_fill_538, 11
```

```
scale_fill_coast
, 12
scale_fill_dra
, 13
scale_fill_larch
(scale_fill_coast
)
, 12
scale_fill_natgeo (scale_fill_randmcnally
)
, 14
scale_fill_party_b
(scale_party
)
, 15
scale_fill_party_c
(scale_party
)
, 15
scale_fill_party_d
(scale_party
)
, 15
scale_fill_penn82
, 14
scale_fill_randmcnally
, 14
scale_party
, 15
scales::number_format
,
9
sf::st_union()
,
4
stat_cities
, 18
stat_district
(geom_district
)
,
3
stat_district_coordinates (geom_district_text
)
,
5
stat_interstates
(stat_cities
)
, 18
stat_places
(geom_places
)
,
7
StatCities
(stat_cities
)
, 18
StatCityRoad
(stat_cities
)
, 18
StatDistrict
(geom_district
)
,
3
StatDistrictCoordinates (geom_district_text
)
,
5
StatInterstates
(stat_cities
)
, 18
StatPlaces
(geom_places
)
,
7
```
theme\_map , [19](#page-18-0)